# Melocoton: A Program Logic for Verified Interoperability Between OCaml and C

Armaël Guéneau Johannes Hostert Simon Spies Michael Sammler Lars Birkedal Derek Dreyer

May 24, 2023

Consider the *ocaml-ssl* library:

- Exposes OpenSSL (a C library) as an OCaml library
- To do so, it is implemented using a mix of *both* OCaml and C code:

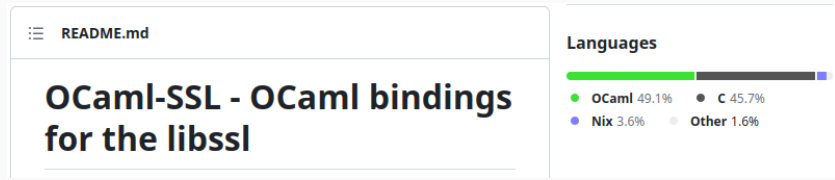

Consider the *ocaml-ssl* library:

- Exposes OpenSSL (a C library) as an OCaml library
- To do so, it is implemented using a mix of *both* OCaml and C code:

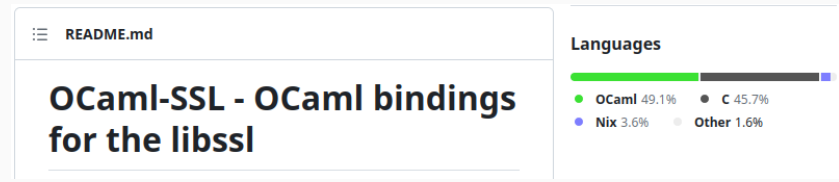

How do we reason about such code (in Iris)?

#### OCaml C

# OCaml C Structured values and pointers and pointers  $\lambda_{ML}$   $V \in Val ::= (n \in \mathbb{Z}) \mid (\ell \in Loc)$ | true | false  $|\langle\rangle|\langle V,V\rangle\cdots$  $\lvert \lambda_c \rvert \quad w \in Val ::= (n \in \mathbb{Z}) \mid (a \in Addr)$ Garbage collection **Manual memory management**  $\text{Iris}_{\text{ML}}$   $\ell \mapsto_{\text{ML}} \vec{V}$   $\text{Iris}_{\text{C}}$   $a \mapsto_{\text{C}} w$

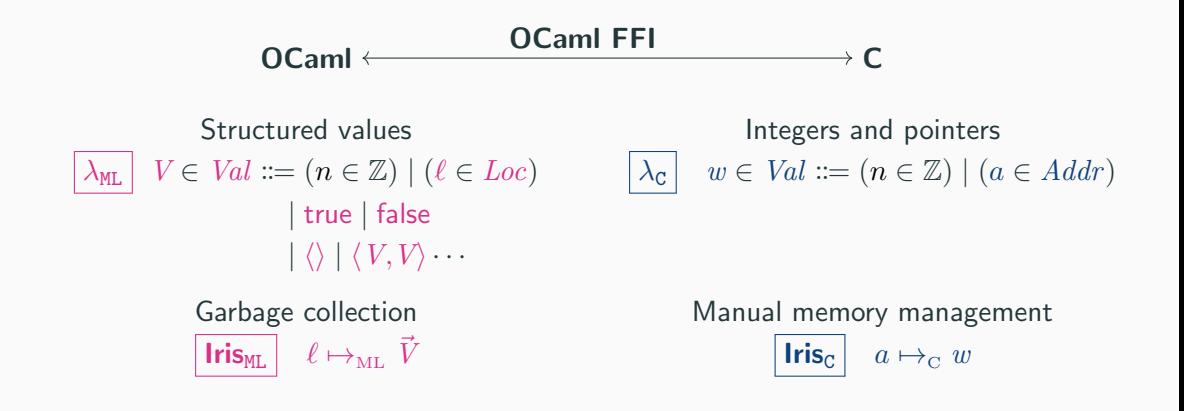

Can we build a program logic for reasoning about interoperability with an FFI, while preserving language-local reasoning?

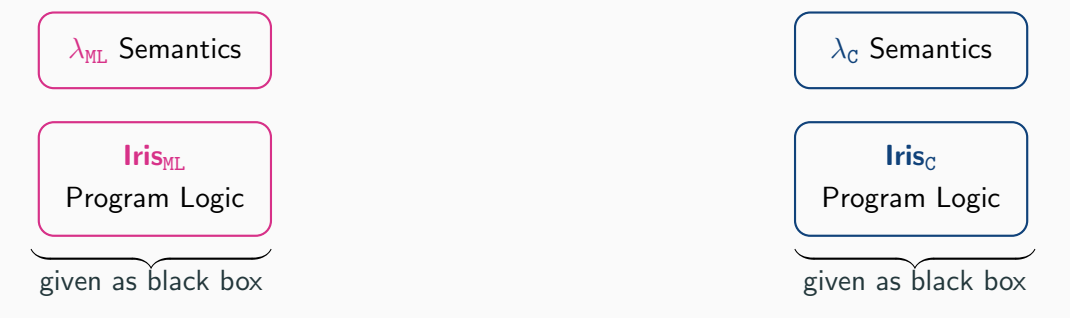

Can we build a program logic for reasoning about interoperability with an FFI, while preserving language-local reasoning?

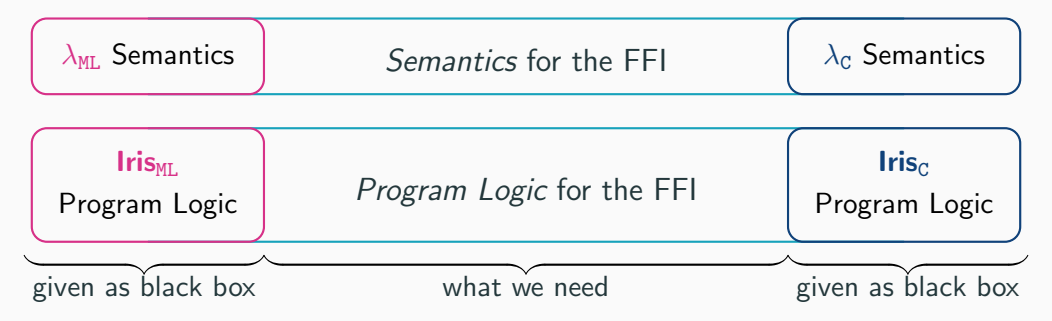

**Design choice: reuse** most of existing semantics/program logics; do not drop down to a lowest-common denominator (assembly)!

#### Melocoton:

- Two instantiations of Iris for a ML-like and C-like language with external calls
- An operational semantics for the OCaml FFI, bridging between the two languages.
- A separation logic for the OCaml FFI, bridging between the two language logics.
- A number of interesting case studies

#### Melocoton:

- Two instantiations of Iris for a ML-like and C-like language with external calls
- An *operational semantics* for the OCaml FFI, bridging between the two languages.
- A separation logic for the OCaml FFI, bridging between the two language logics.
- A number of interesting case studies

**Language-locality:** Verification of mixed OCaml/C programs can be done *almost* entirely in logics for OCaml and C!

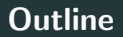

1. Language-local program logics with external calls

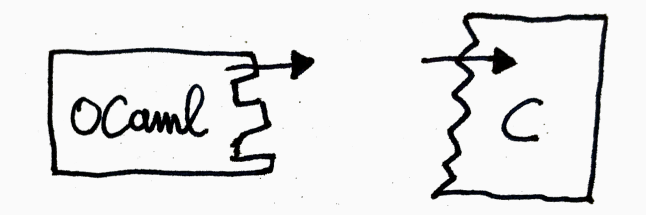

## **Outline**

- 1. Language-local program logics with external calls
- 2. Program logic for FFI

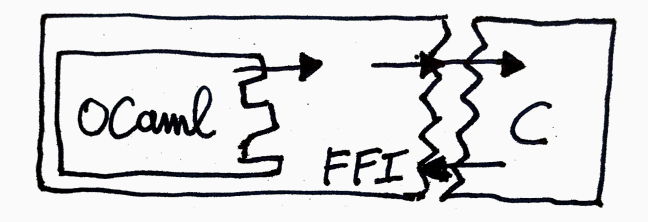

## **Outline**

- 1. Language-local program logics with external calls
- 2. Program logic for FFI
- 3. Focus: the language boundary

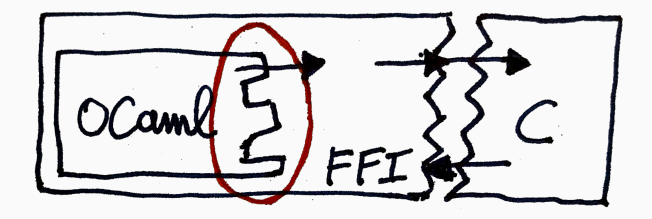

OCaml code: let main () =

```
let r = ref \ 0 in
update_ref r; (* TODO call C code and use rand ( ) *)
print_int !r
```
C code: int rand(int x) { ... }

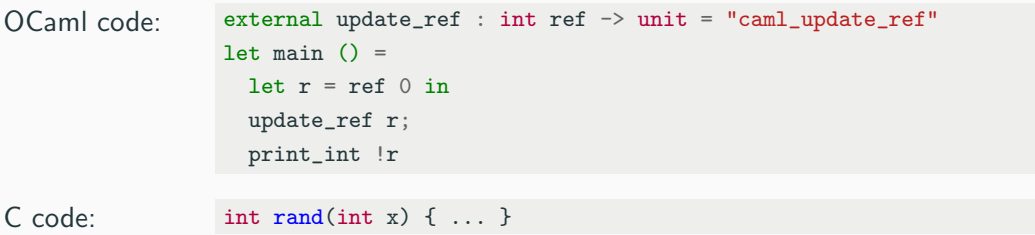

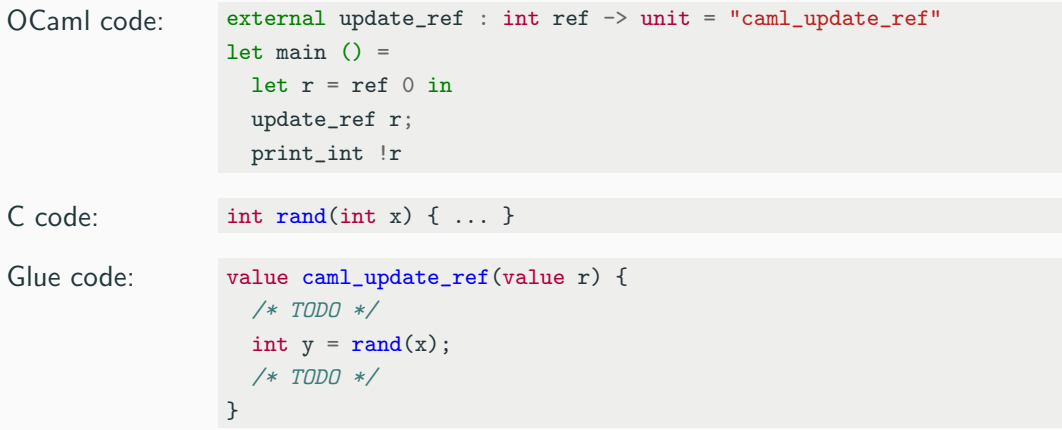

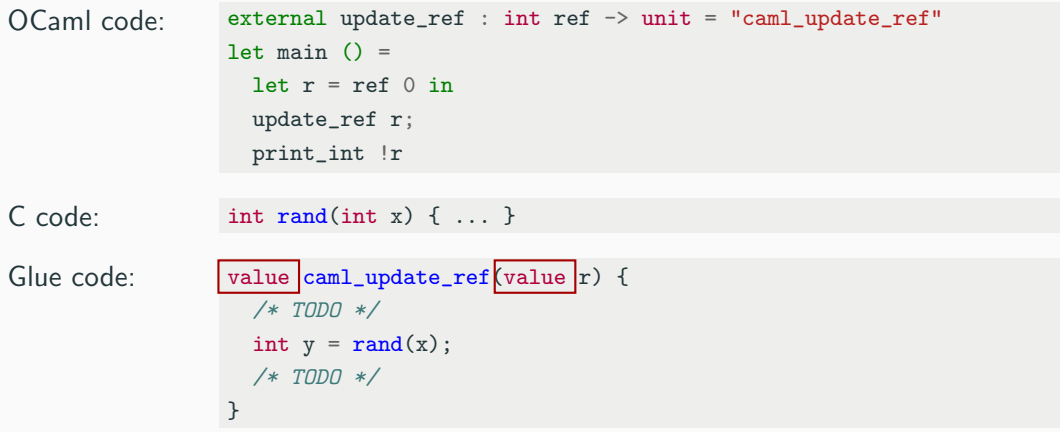

# $E$  The runtime representation of OCaml values

At runtime, an OCaml value is either an integer or a pointer to a block:

 $let y = (1, 2)$   $y = x + 1$ Let  $a = [ | (1, 2); (3, 4) | ]$   $a$ int x = Int\_val(Field(r, 0)); Store\_field(r, 0, Val\_int(y)); let  $x = 1$ let  $b = true$ let  $r = ref$  42  $1 \mid 2 \mid 3 \mid 4$ a r 42 y b | 1  $\rightarrow$  | 1 | 2  $x \mid 1$ . . .

. . .

Glue code has access to this low-level representation of OCaml values.

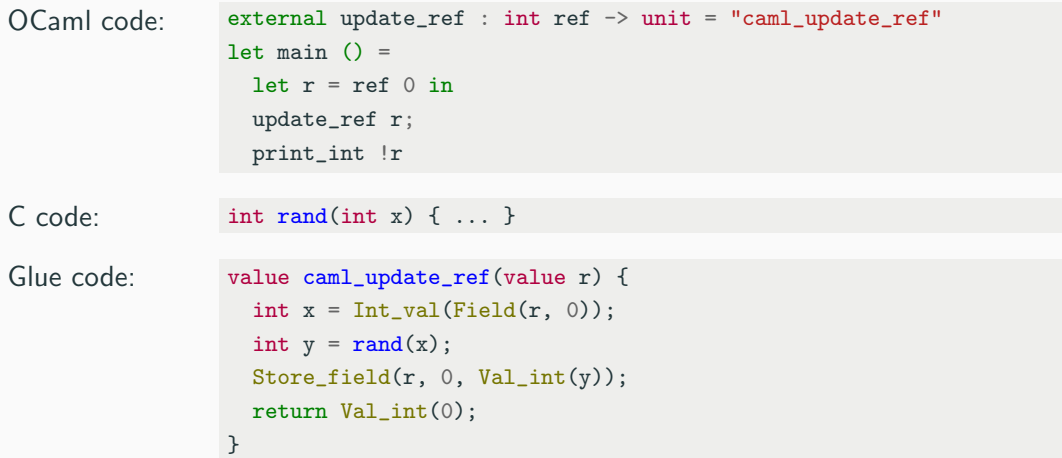

Glue code bridges between OCaml and C values by using powerful FFI primitives...

```
value caml_update_ref(value r) {
 int y = rand(x); /* get a random integer */return Val int(0); /* return () */
}
```

```
int x = Int_val(Field(r, 0)); /* read the first field of the input block */
Store_field(r, 0, Val_int(y)); /* store the value in the block */
```

```
value caml_update_ref(value r) {<--
 int y = rand(x); /* get a random integer */return Val int(0); /* return () */
}
```

```
int x = Int_val(Field(r, 0)); /* read the first field of the input block */
Store_field(r, 0, Val_int(y)); /* store the value in the block */
```
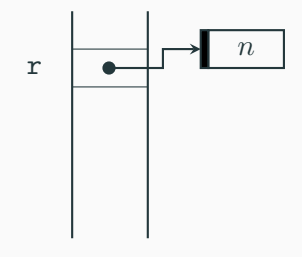

```
value caml_update_ref(value r) {
  int x = Int_val(Field(r, 0)); \zeta -- /* read the first field of the input block */
 int y = rand(x); /* get a random integer */Store_field(r, 0, Val_int(y)); /* store the value in the block */return Val int(0); /* return () */
}
```
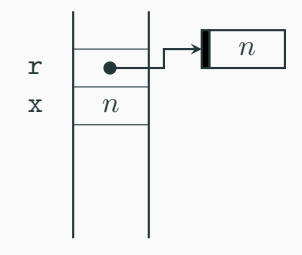

```
value caml_update_ref(value r) {
 int x = Int_val(Field(r, 0)); /* read the first field of the input block */
  int y = rand(x); \langle -- | \rangle * get a random integer * \rangleStore_field(r, 0, Val_int(y)); /* store the value in the block */return Val int(0); /* return () */
}
```
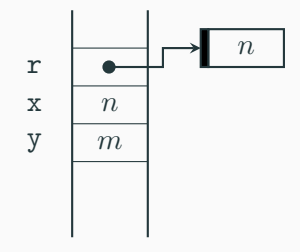

```
value caml_update_ref(value r) {
 int x = Int_val(Field(r, 0)); /* read the first field of the input block */
 int y = rand(x); /* get a random integer */Store_field(r, 0, Val_int(y));\zeta--/* store the value in the block */
 return Val_int(0); /* return () */}
```
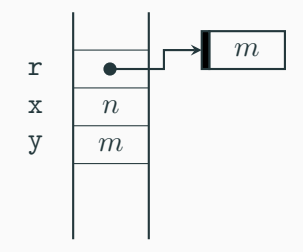

```
value caml_update_ref(value r) {
 int y = rand(x); /* get a random integer */return Val\_int(0); \leftarrow /* return () */
}
```

```
int x = Int_val(Field(r, 0)); /* read the first field of the input block */
Store_field(r, 0, Val_int(y)); /* store the value in the block */
```
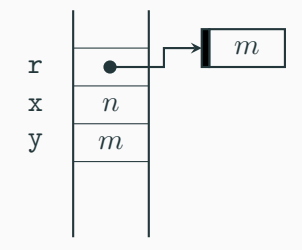

## Outline: Language-local reasoning

1. Language-local program logics with external calls

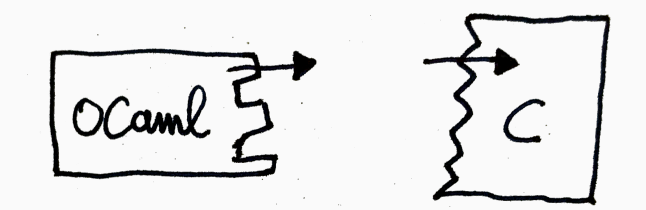

## Language-local reasoning

We reuse:

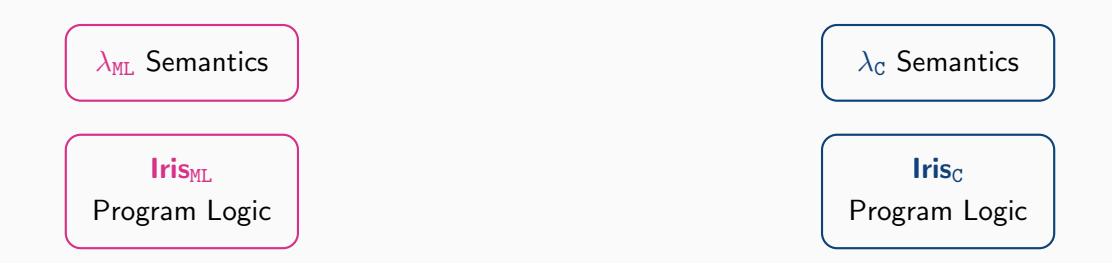

The one change: a minimal extension allowing external calls.

#### Modeling External Calls

```
external update_ref : int ref -> unit = "caml_update_ref"
let main () :=let r = ref 0 inupdate_ref r;
 print_int !r
```
#### Modeling External Calls

```
external update ref : int ref \rightarrow unit = "caml update ref"
let main () :=let r = ref \ 0 in
  update_ref r;
  print_int !r
```
We model external calls as a new syntactic construct (inlining the declaration):

 $e \in \mathit{Expr} ::= \cdots$  | call  $\mathit{fn} \, \vec{e}$ 

#### Modeling External Calls

```
external update ref : int ref \rightarrow unit = "caml update ref"
let main () :=let r = ref \ 0 in
  update_ref r;
  print_int !r
```
We model external calls as a new syntactic construct (inlining the declaration):

 $e \in \mathit{Expr} ::= \cdots$  | call  $\mathit{fn} \, \vec{e}$ 

We assign **no semantics** to external calls: they are simply stuck!

We still want to reason about calls to caml\_update\_ref, as if it had the specification:

 $\forall \ell\ n.\ \{\ell\mapsto_{\textsc{ML}} n\}$  call caml\_update\_ref  $[\ell]$   $\{\mathit{V}'\ldotp \exists m.\ \mathit{V}'=\langle\rangle*\ell\mapsto_{\textsc{ML}} m\}_{\textsc{ML}}$ 

We still want to reason about calls to caml\_update\_ref, as if it had the specification:

 $\forall \ell\ n.\ \{\ell\mapsto_{\textsc{ML}} n\}$  call caml\_update\_ref  $[\ell]$   $\{\mathit{V}'\ldotp \exists m.\ \mathit{V}'=\langle\rangle*\ell\mapsto_{\textsc{ML}} m\}_{\textsc{ML}}$ 

To do so, we introduce **interfaces**  $\Psi$ , and weakest preconditions wp  $e \otimes \Psi \{v, Q\}$  that verify programs against them. For example, for caml\_update\_ref, we assume:

 $\forall \ell\ n.\ \langle \ell \mapsto_{\textsc{ML}} n \rangle \ \texttt{caml\_update\_ref} \ [\ell] \ \langle \textit{V}'. \ \exists \textit{m}. \ \textit{V}' = \langle \rangle * \ell \mapsto_{\textsc{ML}} m \rangle \quad \sqsubseteq \Psi$ 

We still want to reason about calls to caml\_update\_ref, as if it had the specification:

 $\forall \ell\ n.\ \{\ell\mapsto_{\textsc{ML}} n\}$  call caml\_update\_ref  $[\ell]$   $\{\mathit{V}'\ldotp \exists m.\ \mathit{V}'=\langle\rangle*\ell\mapsto_{\textsc{ML}} m\}_{\textsc{ML}}$ 

To do so, we introduce **interfaces**  $\Psi$ , and weakest preconditions wp  $e \otimes \Psi \{v, Q\}$  that verify programs against them. For example, for caml\_update\_ref, we assume:

 $\forall \ell\ n.\ \langle \ell \mapsto_{\textsc{ML}} n \rangle \ \texttt{caml\_update\_ref} \ [\ell] \ \langle \textit{V}'. \ \exists \textit{m}. \ \textit{V}' = \langle \rangle * \ell \mapsto_{\textsc{ML}} m \rangle \quad \sqsubseteq \Psi$ 

This is an assumption, not a (atomic) Hoare triple  $\bigwedge$ 

#### Desugaring To Predicate Transformers

Implement interface triples as a predicate transformer Ψ:

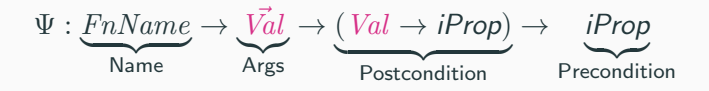

#### Desugaring To Predicate Transformers

Implement interface triples as a predicate transformer Ψ:

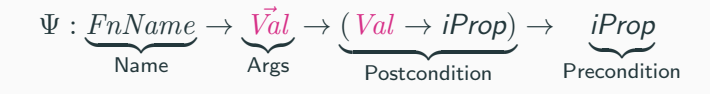

We desugar

$$
\forall \ell \ n. \ \langle \ell \mapsto_{\textsc{ml}} n \rangle \ \texttt{caml\_update\_ref} \ [\ell] \\\\ \langle \ V'. \ \exists m. \ V' = \langle \rangle * \ell \mapsto_{\textsc{ml}} m \rangle
$$

#### Desugaring To Predicate Transformers

Implement interface triples as a predicate transformer Ψ:

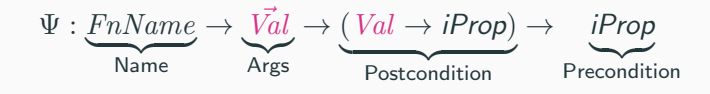

We desugar

$$
\forall \ell \ n. \ \langle \ell \mapsto_{\textsc{ml}} n \rangle \ \texttt{caml\_update\_ref} \ [\ell] \\\\ \langle \ V'. \ \exists m. \ V' = \langle \rangle * \ell \mapsto_{\textsc{ml}} m \rangle
$$

as follows:

$$
\begin{array}{c}\Psi_{upd} \textit{fn}\ \ \vec{V}\,\Phi:=\exists \ell\textit{n}.\, \ell \mapsto_{\scriptscriptstyle\mathrm{ML}} \textit{n} * \textit{fn}=\texttt{caml\_update\_ref}*\vec{V}=[\ell]\\ * \left(\forall \textit{V'm}.\,\, V'=\langle\right.\rangle*\ell \mapsto_{\scriptscriptstyle\mathrm{ML}} \textit{m}\,\longrightarrow\hspace{-0.2cm} \Phi\left(V'\right))\end{array}
$$

#### Implementing Interface Triples

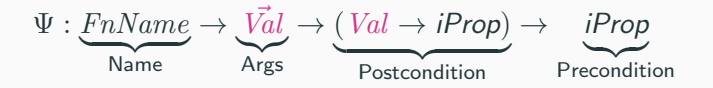

Parameterize weakest pre by  $\Psi$  (inspired by de Vilhena and Pottier [2021]):

wp e @ Ψ {Φ} := Φ(v) e = v ∀e ′ ,(e → e ′ ) ⇒ wp e ′ @ Ψ {Φ} e reducible Ψ fn V⃗ λV ′ .wp K[V ′ ] @ Ψ {Φ} | {z } Postcondition e = K[call fn V⃗ ]

#### Implementing Interface Triples

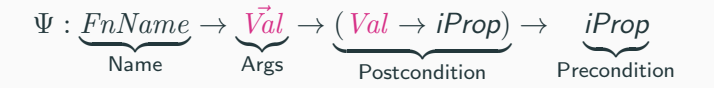

Parameterize weakest pre by  $\Psi$  (inspired by de Vilhena and Pottier [2021]):

wp e @ Ψ {Φ} := Φ(v) e = v ∀e ′ ,(e → e ′ ) ⇒ wp e ′ @ Ψ {Φ} e reducible Ψ fn V⃗ λV ′ .wp K[V ′ ] @ Ψ {Φ} | {z } Postcondition e = K[call fn V⃗ ]

**Note:** In a OCaml-and-C program (after linking), adequacy holds for  $\Psi$   $\hbar$   $\vec{V} \Phi := \bot$ 

## Outline: The OCaml FFI

- 1. Language-local program logics with external calls
- 2. Glue code and program logic for FFI

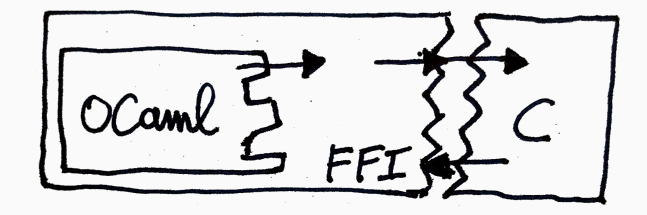

#### External Calls in Glue Code

In glue code we treat operations of the OCaml FFI as external functions.

```
value caml_update_ref(value r) {
 int x = Int_val (Field(r, 0));
 int y = rand(x);
 Store_field(r, 0, Val_int(y));
 return Val_int(0);
}
```
Glue code is verified using the program logic for C, but additionally assuming an **interface**  $\Psi_{\text{FFT}}$  for the OCaml FFI primitives, with resources e.g.  $\gamma \mapsto_{\text{blk}[t]} \vec{v}$ .

#### External Calls in Glue Code

In glue code we treat operations of the OCaml FFI as external functions.

```
value caml_update_ref(value r) {
 int x = Int_val (Field(r, 0));
 int y = rand(x);
 Store_field(r, 0, Val_int(y));
 return Val_int(0);
}
```
Glue code is verified using the program logic for C, but additionally assuming an **interface**  $\Psi_{\text{FFT}}$  for the OCaml FFI primitives, with resources e.g.  $\gamma \mapsto_{\text{blk}[t]} \vec{v}$ .

$$
\begin{array}{l} \left\langle \mathrm{GC}(\theta)*\gamma \mapsto_{\mathrm{blk}[0|\mathrm{mut}]}\overrightarrow{v}* \gamma \sim_{\mathrm{C}}^{\theta} w*v' \sim_{\mathrm{C}}^{\theta} w' \right\rangle\\ \text{Store-field}(w,i,w') \hspace{3.5cm} \boxdot \left\langle \mathrm{GC}(\theta)*\gamma \mapsto_{\mathrm{blk}[0|\mathrm{mut}]}\overrightarrow{v}[i:=v'] \right\rangle \end{array}
$$

#### External Calls in Glue Code

In glue code we treat operations of the OCaml FFI as external functions.

```
value caml_update_ref(value r) {
  int x = Int val (Field(r, 0));
  int y = rand(x);
  Store_field(r, 0, \sqrt{Val\_int}(v));
 return Val-int(0);
}
```

$$
\begin{array}{l} \big\{\mathsf{GC}(\theta) * \gamma \mapsto_{\mathsf{blk}[0|\mathsf{mut}]}\ [n] * \gamma \sim_{\mathsf{C}}^{\theta}w\big\} \\ \text{call cam1\_update\_ref}\ [w]\ @\ \Psi_{\mathsf{FFI}} \\ \big\{w'.\ \exists m.\ \mathsf{GC}(\theta) * \gamma \mapsto_{\mathsf{blk}[0|\mathsf{mut}]}\ [m] * w' \sim_{\mathsf{C}}^{\theta}\ 0\big\} \end{array}
$$

Glue code is verified using the program logic for C, but additionally assuming an **interface**  $\Psi_{\text{FFT}}$  for the OCaml FFI primitives, with resources e.g.  $\gamma \mapsto_{\text{blk}[t|m]} \vec{v}$ .

$$
\begin{array}{l} \left\langle \mathrm{GC}(\theta)*\gamma \mapsto_{\mathrm{blk}[0|\mathrm{mut}]}\overrightarrow{v}* \gamma \sim_{\mathrm{C}}^{\theta} w*v' \sim_{\mathrm{C}}^{\theta} w' \right\rangle\\ \text{Store-field}(w,i,w') \hspace{3.5cm} \boxdot \left\langle \mathrm{GC}(\theta)*\gamma \mapsto_{\mathrm{blk}[0|\mathrm{mut}]}\overrightarrow{v}[i:=v'] \right\rangle \end{array} \hspace{.5cm} \sqsubseteq \Psi_{\mathrm{FFI}}
$$

## Outline: The OCaml-FFI boundary

- 1. Language-local program logics with external calls
- 2. Glue code and program logic for FFI
- 3. Focus: the OCaml-FFI boundary

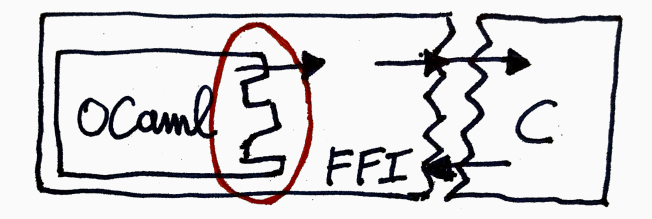

We assumed an interface for caml\_update\_ref that uses ML points-tos:

$$
\forall \ell\, n.\, \langle \ell \mapsto_{\textsc{ml}} n \rangle \; \texttt{caml\_update\_ref} \; [\ell] \; \langle \, V'. \, \exists \, m. \; V' = \langle \rangle * \ell \mapsto_{\textsc{ml}} m \rangle
$$

Meanwhile, we proved the following specification for caml update ref using  $\Psi_{\text{FFT}}$ :

$$
\begin{aligned} &\left\{ \mathsf{GC}(\theta) * \gamma \mapsto_{\text{blk}[0|\text{mut}]} [n] * \gamma \sim_{\text{C}}^{\theta} w \right\} \\ &\text{call cam1.update-ref } [w] @ \Psi_{\text{FFI}} \\ &\left\{ w'. \exists m. \ \mathsf{GC}(\theta) * w' \sim_{\text{C}}^{\theta} 0 * \gamma \mapsto_{\text{blk}[0|\text{mut}]} [m] \right\} \end{aligned}
$$

These express two different views about the same piece of state!

Idea:

- make  $\ell \mapsto_{\textsc{ML}} \vec{V}$  and  $\gamma \mapsto_{\textsc{blk}[0|\text{mut}]} \vec{v}$  mutually exclusive (for related  $\ell$  and  $\gamma$ )
- have view reconciliation rules to switch between the two representations

$$
GC(\theta) * \ell \mapsto_{ML} \vec{V} \equiv * \exists \vec{v}, \gamma. \, GC(\theta) * \gamma \mapsto_{blk[0|mut]} \vec{v} * \ell \sim_{ML} \gamma * \vec{V} \sim_{ML} \vec{v} \quad (ML-TO-FFI)
$$
  

$$
GC(\theta) * \gamma \mapsto_{blk[0|mut]} \vec{v} * \vec{V} \sim_{ML} \vec{v} \equiv * \exists \ell. \, GC(\theta) * \ell \mapsto_{ML} \vec{V} * \ell \sim_{ML} \gamma \qquad (FFI-TO-ML)
$$

### View Reconciliation: Challenge

In **operational semantics**, there is *only one simultaneous view* of the OCaml state.

But resources do not reflect that!

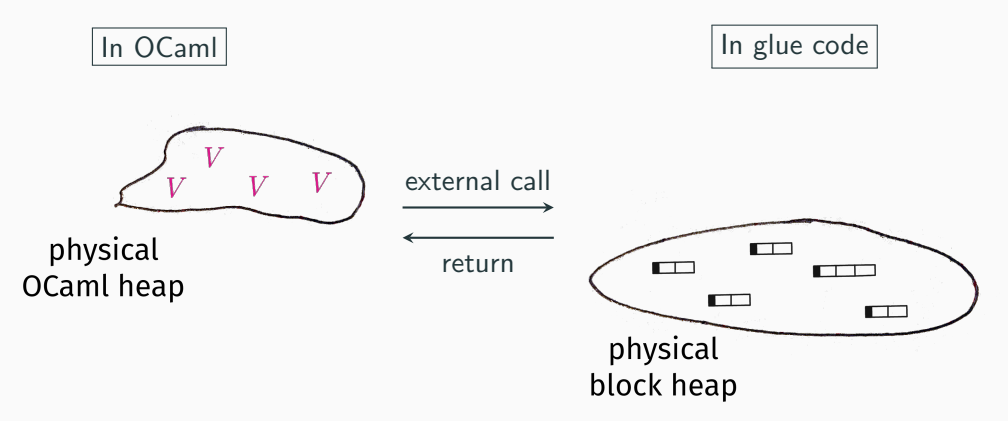

### View Reconciliation: Challenge (2) and Solution

In ghost state: what happens to OCaml points-to?

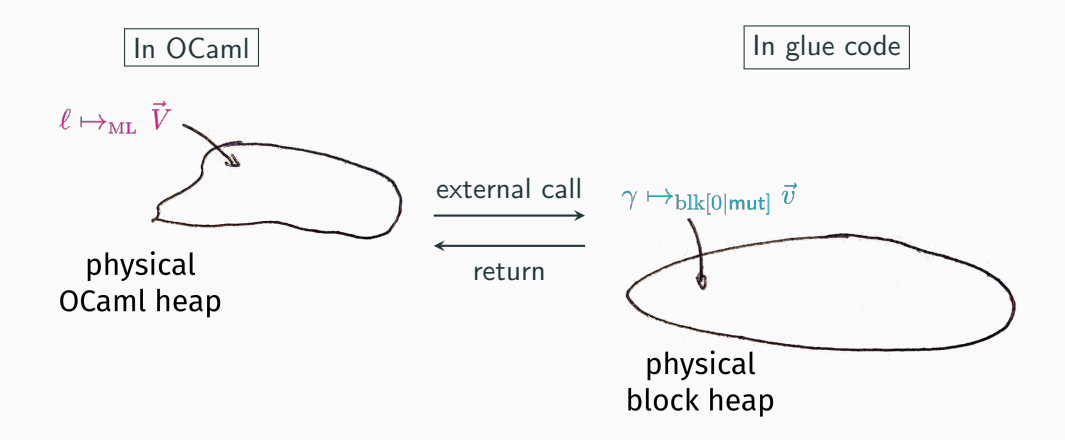

### View Reconciliation: Challenge (2) and Solution

In ghost state: what happens to OCaml points-to?

**Solution:** track both views of the state in ghost state

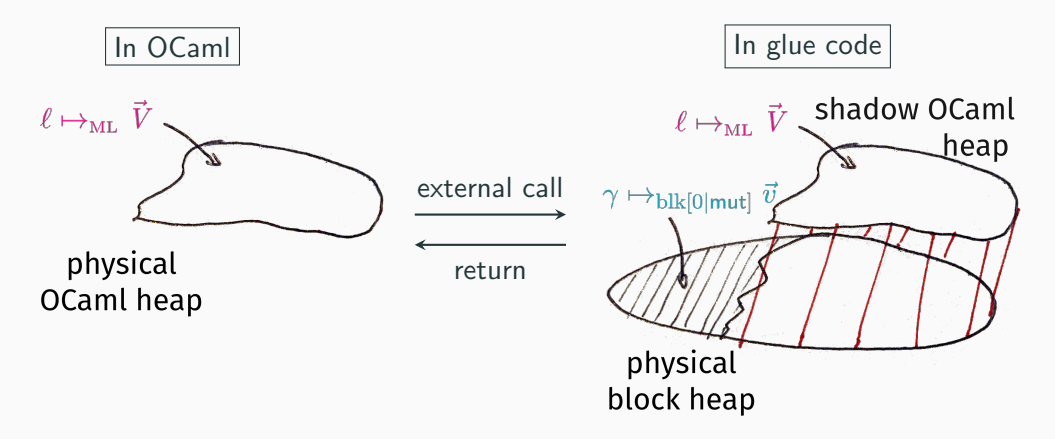

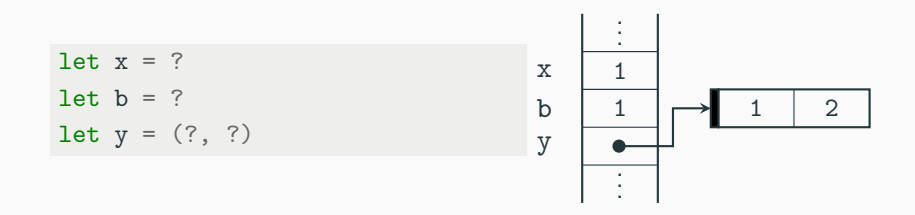

# Quiz Time: What are the OCaml values of x, b, and y?

 $let x = 1$ let  $b = true$ let  $y = (1, 2)$ 

y

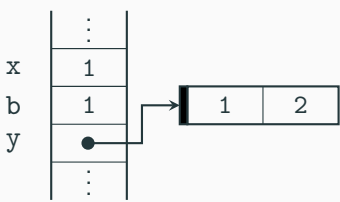

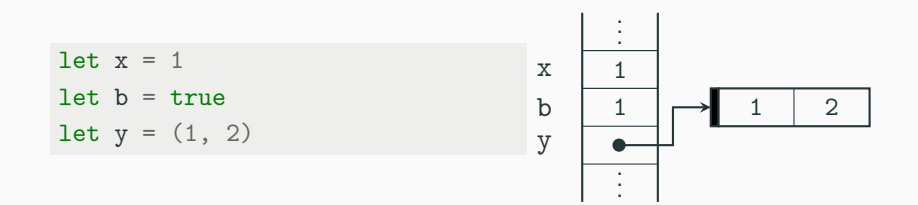

High-level representation is not unique!

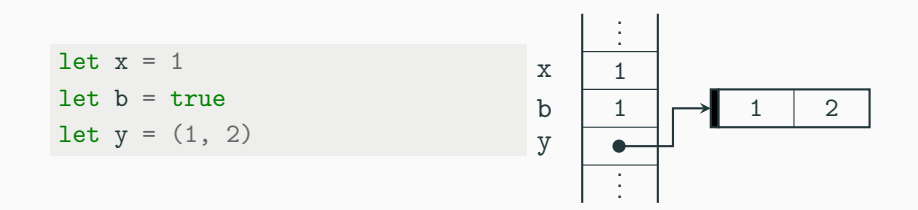

High-level representation is not unique!

How does Operational Semantics choose the right value when switching to ML values?

We use angelic nondeterminism, based on multi-relations (see DimSum, CCR)!

We use angelic nondeterminism, based on multi-relations (see DimSum, CCR)!

$$
\text{wp } e \{ \Phi \} : \hat{=} \cdots \vee (e \text{ reducible} * \forall e'. e \rightarrow e' \rightarrow \text{wp } e' \{ \Phi \}) \quad \text{usual lris}
$$
\n
$$
\text{wp } e \{ \Phi \} : \hat{=} \cdots \vee (\exists X. e \rightarrow X * \forall e'. e' \in X \rightarrow \text{wp } e' \{ \Phi \}) \quad \text{multi-relations}
$$

Regular C and ML, not having angelic non-determinism, retain usual SOS

We use angelic nondeterminism, based on multi-relations (see DimSum, CCR)!

$$
\text{wp } e \{ \Phi \} : \hat{=} \cdots \vee (e \text{ reducible} * \forall e'. e \rightarrow e' \rightarrow \text{wp } e' \{ \Phi \}) \quad \text{usual lris}
$$
\n
$$
\text{wp } e \{ \Phi \} : \hat{=} \cdots \vee (\exists X. e \rightarrow X * \forall e'. e' \in X \rightarrow \text{wp } e' \{ \Phi \}) \quad \text{multi-relations}
$$

Regular C and ML, not having angelic non-determinism, retain usual SOS

For adequacy, existential needs to be extracted  $\Rightarrow$  transfinite Iris

#### Contribution: An Iris for toy C+ML+FFI, emphasizing language-local reasoning.

Contribution: An Iris for toy  $C+ML+FFI$ , emphasizing **language-local reasoning**.

We give a **general recipe** for merging two languages:

- 1. Abstract over "the other side" using interfaces and external calls
- 2. Formalize the semantics of the FFI (memory model and primitives)
- 3. Bridge between memory models using view reconciliation

Contribution: An Iris for toy  $C+ML+FFI$ , emphasizing **language-local reasoning**.

We give a **general recipe** for merging two languages:

- 1. Abstract over "the other side" using interfaces and external calls
- 2. Formalize the semantics of the FFI (memory model and primitives)
- 3. Bridge between memory models using view reconciliation

More in the paper:

- more detailed FFI: callbacks, custom blocks, GC interaction
- logical relation for semantic typing of external functions

bonus slides

#### The semantics

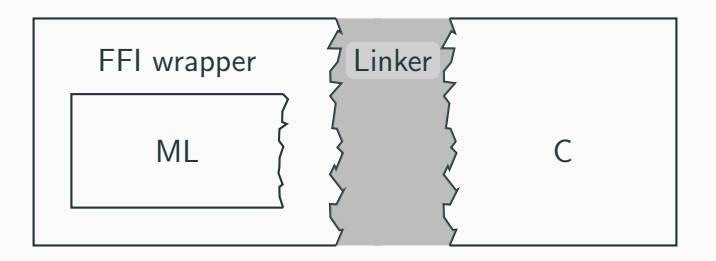

#### The FFI wrapper

## The Linker

- Convert ML values to block-level
- Provide FFI: a C calling convention for ML
- Link programs using the same calling convention
- Resolve external calls